# TOOVIL 巴士9019的服務時間表和線路圖

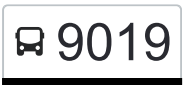

## **日 9019** 朝馬站 Chaoma Station マンチング・コントン おくしゃ [下載應用程式](https://moovitapp.com/index/api/onelink/3986059930?pid=Web_SEO_Lines-PDF&c=Footer_Button&is_retargeting=true&af_inactivity_window=30&af_click_lookback=7d&af_reengagement_window=7d&GACP=v%3D2%26tid%3DG-27FWN98RX2%26cid%3DGACP_PARAM_CLIENT_ID%26en%3Dinstall%26ep.category%3Doffline%26ep.additional_data%3DGACP_PARAM_USER_AGENT%26ep.page_language%3Dzh-tw%26ep.property%3DSEO%26ep.seo_type%3DLines%26ep.country_name%3D%25E5%258F%25B0%25E7%2581%25A3%26ep.metro_name%3D%25E9%25AB%2598%25E9%259B%2584%25E5%25B8%2582%2520Kaohsiung%2520City&af_sub4=SEO_other&af_sub8=%2Findex%2Fzh-tw%2Fline-pdf-%25E9%25AB%2598%25E9%259B%2584%25E5%25B8%2582_Kaohsiung_City-6168-2742752-68087372&af_sub9=View&af_sub1=6168&af_sub7=6168&deep_link_sub1=6168&deep_link_value=moovit%3A%2F%2Fline%3Fpartner_id%3Dseo%26lgi%3D68087372%26add_fav%3D1&af_dp=moovit%3A%2F%2Fline%3Fpartner_id%3Dseo%26lgi%3D68087372%26add_fav%3D1&af_ad=SEO_other_9019_%E6%9C%9D%E9%A6%AC%E7%AB%99%20Chaoma%20Station_%E9%AB%98%E9%9B%84%E5%B8%82%20Kaohsiung%20City_View&deep_link_sub2=SEO_other_9019_%E6%9C%9D%E9%A6%AC%E7%AB%99%20Chaoma%20Station_%E9%AB%98%E9%9B%84%E5%B8%82%20Kaohsiung%20City_View)

巴士9019((朝馬站 Chaoma Station))共有2條行車路線。工作日的服務時間為: (1) 朝馬站 Chaoma Station: 07:00 - 15:00(2) 麥寮 Mailiao: 09:30 - 17:40 使用Moovit找到巴士9019離你最近的站點,以及巴士9019下班車的到站時間。

#### 方向**:** 朝馬站 **Chaoma Station**

8 站 [查看服務時間表](https://moovitapp.com/%E9%AB%98%E9%9B%84%E5%B8%82_kaohsiung_city-6168/lines/9019/68087372/5996854/zh-tw?ref=2&poiType=line&customerId=4908&af_sub8=%2Findex%2Fzh-tw%2Fline-pdf-%25E9%25AB%2598%25E9%259B%2584%25E5%25B8%2582_Kaohsiung_City-6168-2742752-68087372&utm_source=line_pdf&utm_medium=organic&utm_term=%E6%9C%9D%E9%A6%AC%E7%AB%99%20Chaoma%20Station)

麥寮 Mailiao

橋頭 Qiaotou

大城 Dacheng

二林站 Erlin Station

原斗 Yuandou

合興 Hexing

溪湖站 Xihu Station

朝馬站 Chaoma Station

#### 巴士**9019**的服務時間表

往朝馬站 Chaoma Station方向的時間表

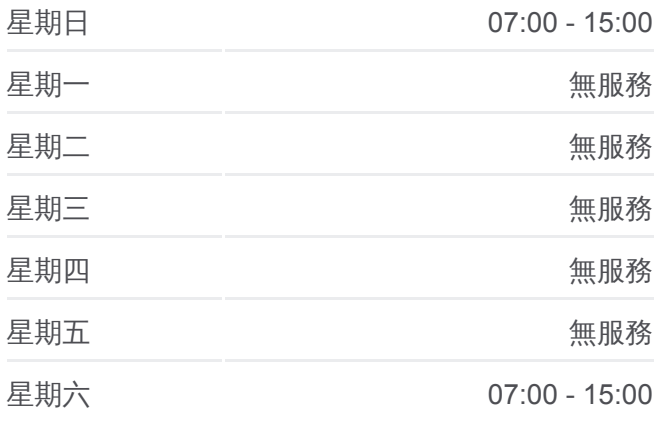

#### 巴士**9019**的資訊

方向**:** 朝馬站 Chaoma Station 站點數量**:** 8 行車時間**:** 110 分 途經車站**:**

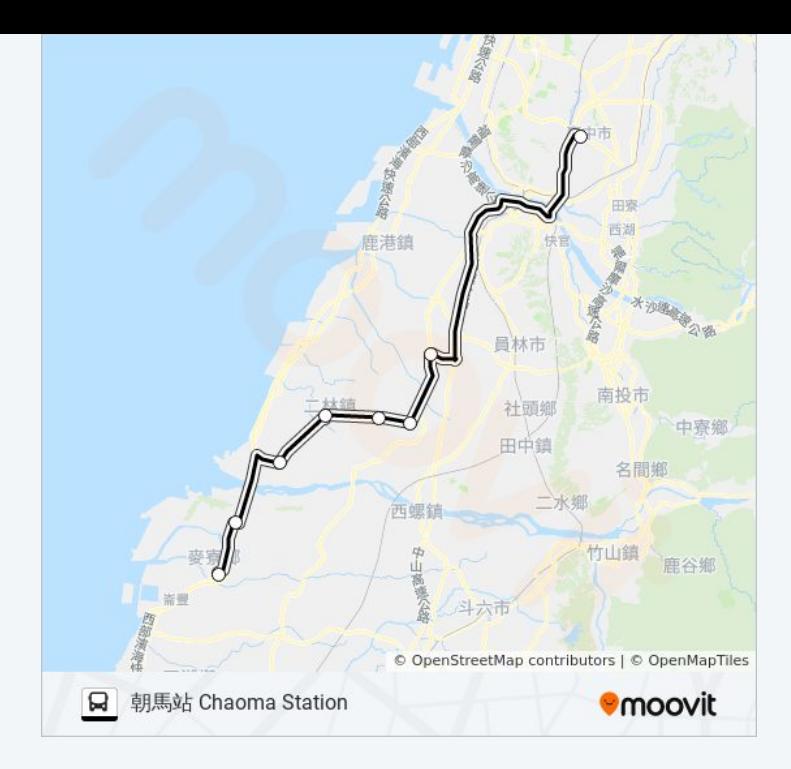

### 方向**:** 麥寮 **Mailiao** 13 站 [查看服務時間表](https://moovitapp.com/%E9%AB%98%E9%9B%84%E5%B8%82_kaohsiung_city-6168/lines/9019/68087372/5997347/zh-tw?ref=2&poiType=line&customerId=4908&af_sub8=%2Findex%2Fzh-tw%2Fline-pdf-%25E9%25AB%2598%25E9%259B%2584%25E5%25B8%2582_Kaohsiung_City-6168-2742752-68087372&utm_source=line_pdf&utm_medium=organic&utm_term=%E6%9C%9D%E9%A6%AC%E7%AB%99%20Chaoma%20Station)

朝馬站 Chaoma Station

溪湖站 Xihu Station

三塊厝 Sankuaicuo

十一號 Number 11

合興 Hexing

原斗 Yuandou

二林站 Erlin Station

魚寮 Yuliao

大城 Dacheng

台17線路口 Gongguan Road Intersection

橋頭 Qiaotou

沙崙後 Shalunhou

麥寮 Mailiao

巴士**9019**的服務時間表

往麥寮 Mailiao方向的時間表

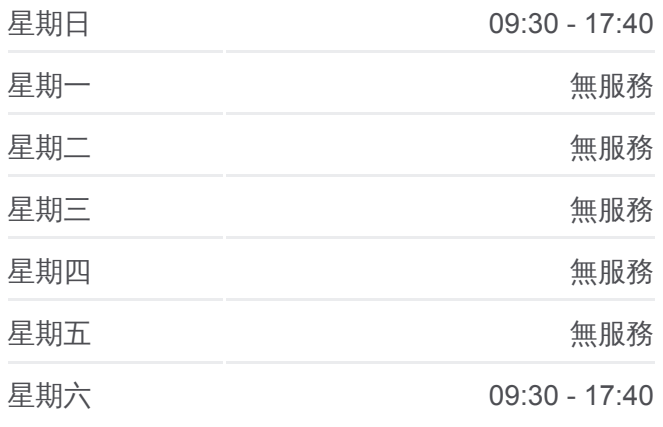

#### 巴士**9019**的資訊

方向**:** 麥寮 Mailiao 站點數量**:** 13 行車時間**:** 103 分 途經車站**:**

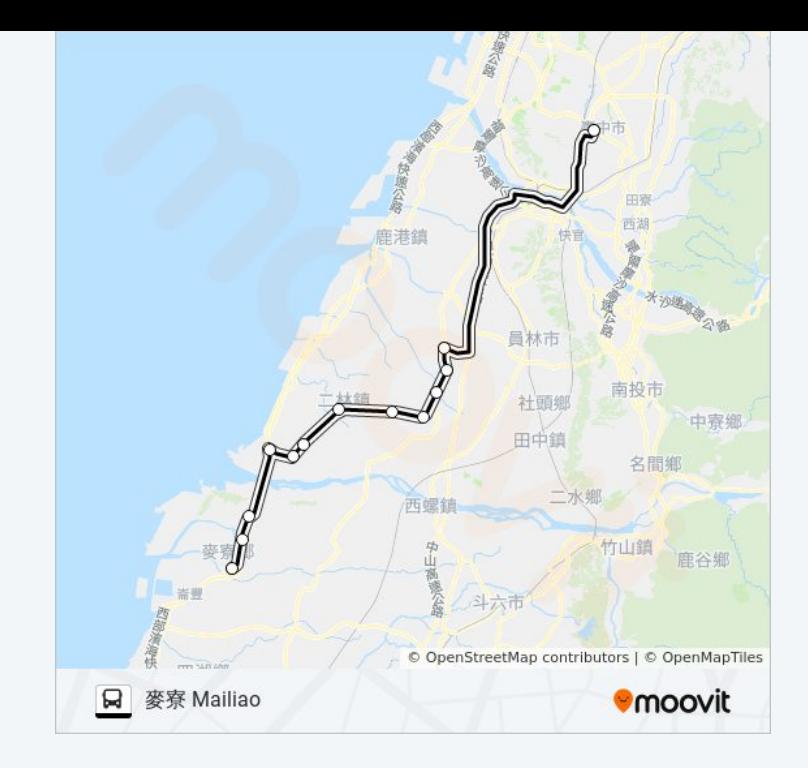

你可以在moovitapp.com下載巴士9019的PDF服務時間表和線路圖。使用 Moovit [應用程式查](https://moovitapp.com/%E9%AB%98%E9%9B%84%E5%B8%82_kaohsiung_city-6168/lines/9019/68087372/5996854/zh-tw?ref=2&poiType=line&customerId=4908&af_sub8=%2Findex%2Fzh-tw%2Fline-pdf-%25E9%25AB%2598%25E9%259B%2584%25E5%25B8%2582_Kaohsiung_City-6168-2742752-68087372&utm_source=line_pdf&utm_medium=organic&utm_term=%E6%9C%9D%E9%A6%AC%E7%AB%99%20Chaoma%20Station)詢高雄市 Kaohsiung City的巴士到站時間、列車時刻表以 及公共交通出行指南。

**關於[Moovit](https://editor.moovitapp.com/web/community?campaign=line_pdf&utm_source=line_pdf&utm_medium=organic&utm_term=%E6%9C%9D%E9%A6%AC%E7%AB%99%20Chaoma%20Station&lang=en)** · MaaS[解決方案](https://moovit.com/maas-solutions/?utm_source=line_pdf&utm_medium=organic&utm_term=%E6%9C%9D%E9%A6%AC%E7%AB%99%20Chaoma%20Station) · [城市列表](https://moovitapp.com/index/zh-tw/%E5%85%AC%E5%85%B1%E4%BA%A4%E9%80%9A-countries?utm_source=line_pdf&utm_medium=organic&utm_term=%E6%9C%9D%E9%A6%AC%E7%AB%99%20Chaoma%20Station) · Moovit社群

© 2024 Moovit - 保留所有權利

查看實時到站時間

 $\left[\begin{array}{c} \rule[1mm]{1mm}{1mm} \\ \rule[1mm]{1mm}{2mm} \end{array}\right]^{Use}$  Web App  $\left[\begin{array}{c} \rule[1mm]{1mm}{1mm} \bullet & \rule[1mm]{1mm}{1mm} \\ \rule[1mm]{1mm}{2mm} \end{array}\right]^{Use}$ **DESPIRE SOLD BEE**